## DFORD UNIVERSITY

# **ITEC 120**

Lecture 28 Blending variables and functions

### Review

• Classes – Getters / setters – Public / private

Class variables / functions

# **Objectives**

- Learn blending of functions and variables
- Examples

# Goal

- Learn how to make objects semi-sentient
- Mix functions and variables
- Before
	- Functions took data and returned / printed results
- Current
	- Functions initialize values, make a copy, or keep it in range
- Next
	- The ability to use fields / class variables

Class variables / functions

### Rationale

- Move responsibility away from main
- Delegating
- Tell what, not how to do task X

Class variables / functions

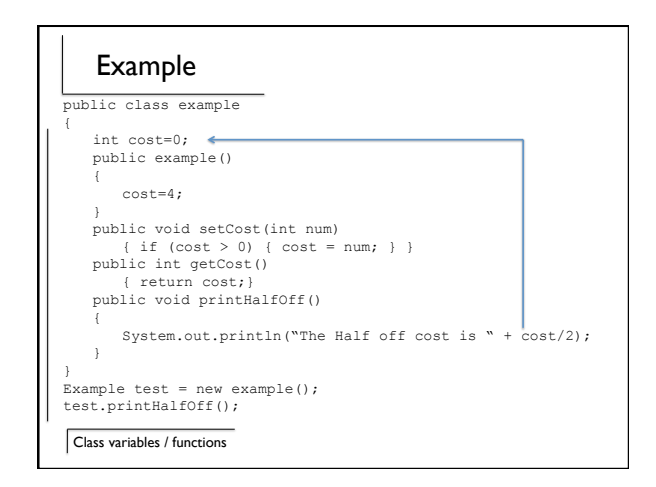

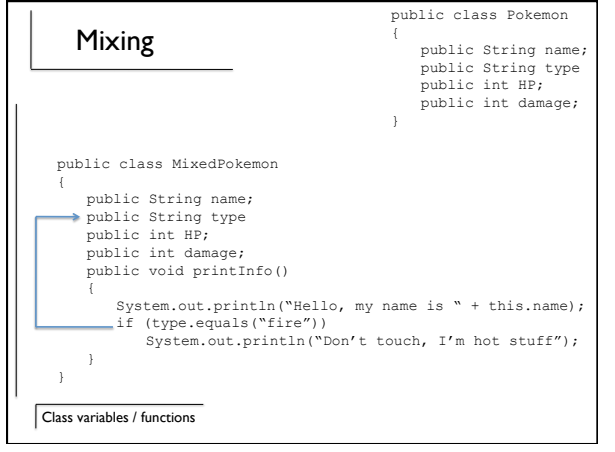

### Power

- Class variables can be used by any function in the class
	- Changes where information lives
- Another reason for multiple function containers

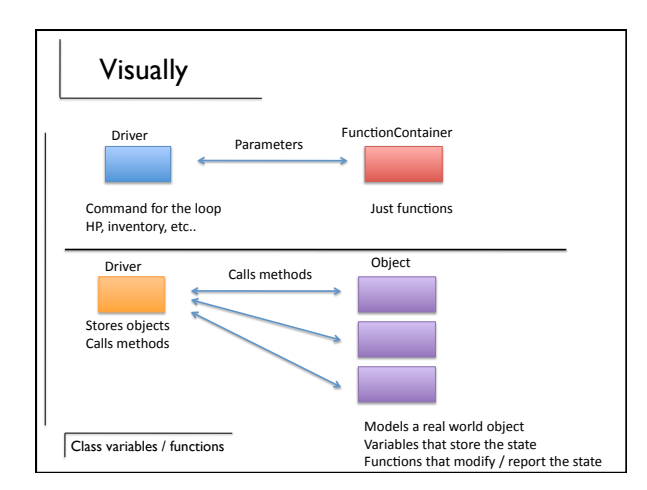

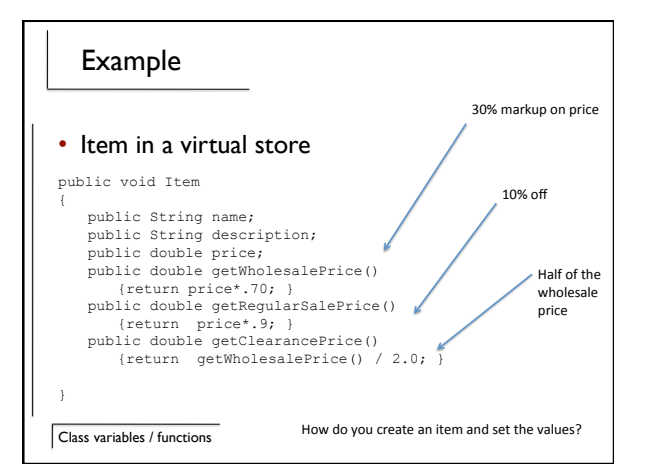

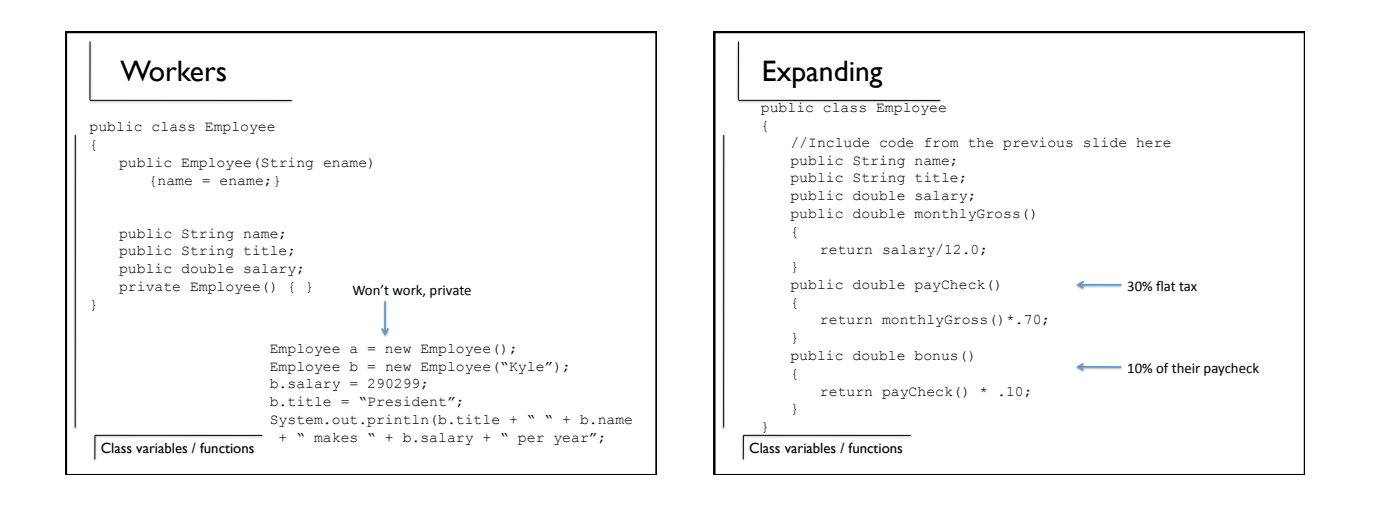

#### NPC example

• Would you like your enemies regular or extra crispy?

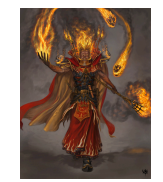

- Mind if I turn up the heat?
- Who turned on the air conditioning, I hate air conditioning?

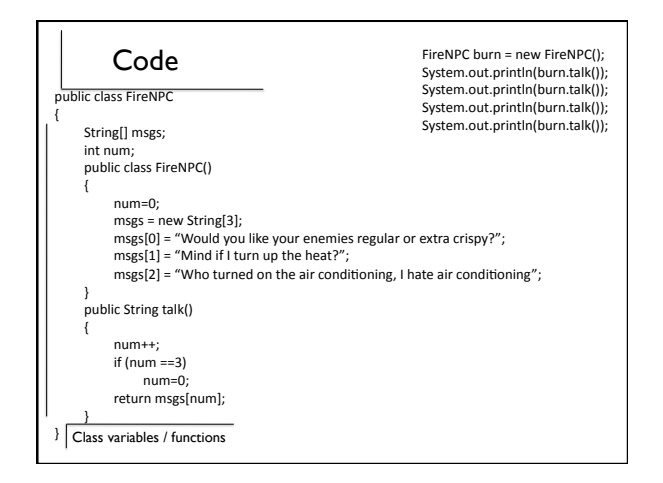

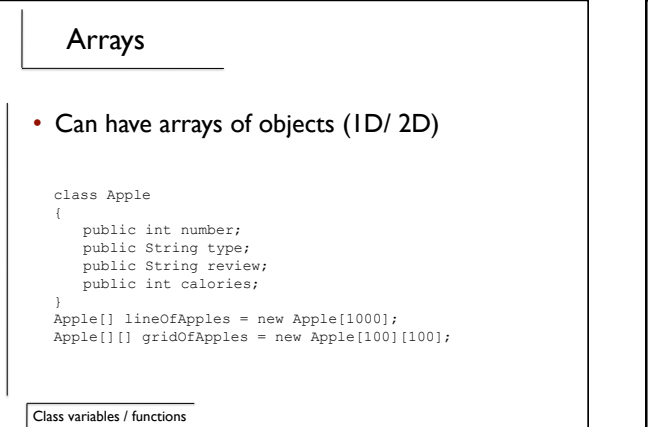

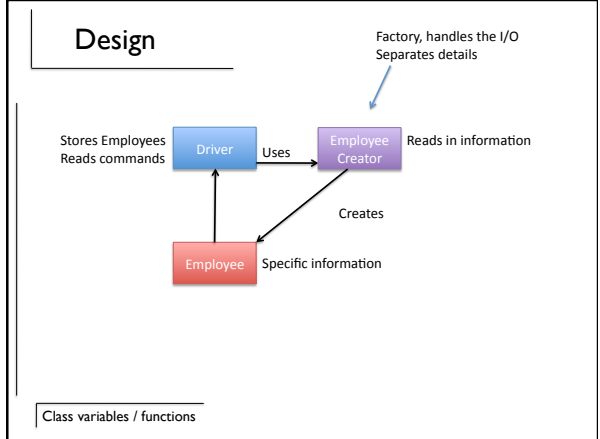

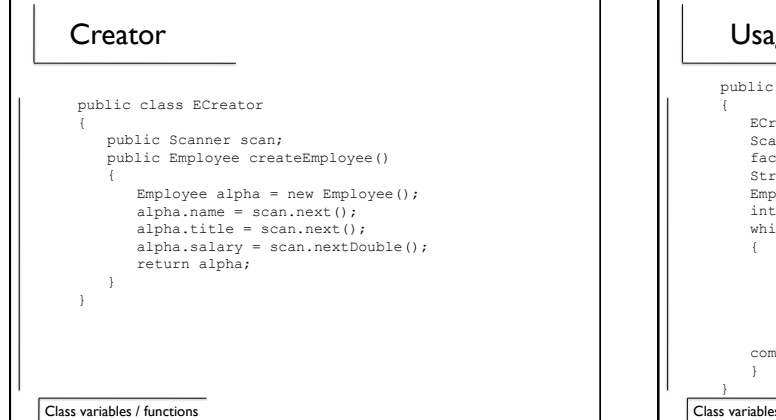

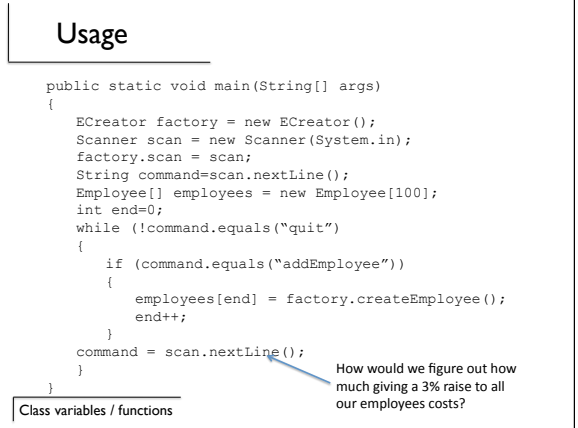

### Summary

- Functions can use class variables
- Functions can be the middleman between variables